## 113年四技申請入學第二階段審查資料上傳系統練習版

## 完成確認簽名表

- 有通過四技申請一階篩選者,請先看上傳操作說明手冊,再盡速至「技專校院招 生委員會聯合會」>「四技申請入學聯合招生」>「考生作業系統」>「校系(組)學 程上傳檔案勾選清單預擬練習版」上傳勾選審查資料(1~4 學檔資料)。
- 系統開放時間:4月12日10:00 起至4月17日21:00 止,每日09:00~21:00。 (建議用電腦開啟上傳系統!)
- 若系統呈現的1~4學檔資料有誤,須於4月18日12:00 前填表單回報錯誤。
- 第二階段依各系規定時間要自己報名繳費!
- 5/2 起至各系截止前,要自己到「甄選會」上傳勾選審查資料正式版

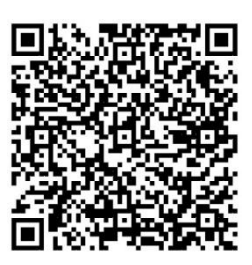

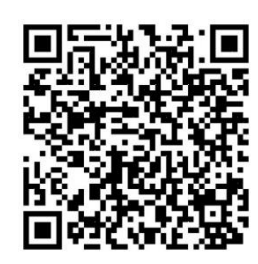

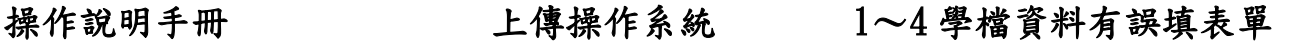

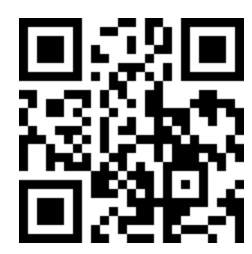

https://reurl.cc/aq0vaD https://reurl.cc/Zeankp https://reurl.cc/MRDy9n

113.04.11

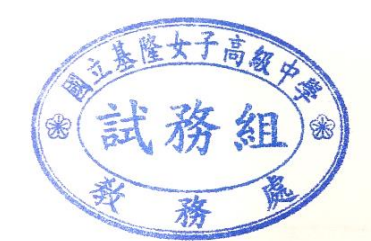